## Selbst ist die Bibliothek...

## Mit Open Source zur interaktiven Standortkarte

## von **TRACY HOFFMANN**

**D**ie Technische Universität Chemnitz setzt<br>
seit vielen Jahren auf den Einsatz von Open-<br>
Source-Software im gesamten Campus. Da<br>
liegt es pabe dass auch die Universitätsbibliothek seit vielen Jahren auf den Einsatz von Openliegt es nahe, dass auch die Universitätsbibliothek Chemnitz auf frei verfügbaren Code zurückgreift. Die Möglichkeiten für Bibliotheken, Anwendungen und Dienstleistungen auf Open Source zu stützen, haben sich in den letzten Jahren deutlich verbessert, da zahlreiche spezielle Softwarelösungen für Bibliotheken entwickelt wurden.

Neben dem Katalog auf VuFind-Basis, dem ERM-System Coral und weiteren im internen Bereich eingesetzten Speziallösungen wird seit April 2013 auch eine interaktive Standortkarte auf Grundlage von Open-Source-Code in der Universitätsbibliothek Chemnitz eingesetzt. Lagepläne für Gebäude und die Standortanzeige der Bestände einer Bibliothek existieren bereits seit einigen Jahren in unterschiedlichster Ausführung und Komplexität, diese Lösungen sind jedoch überwiegend kommerzieller Natur. Die meisten kommerziellen Standortkarten sind kostenintensiv und erfordern ein hohes Maß an Eigenleistung wie bei der Nutzung von Open Source Software. Digitalisierte Grundrisse der Gebäude, die Zeichnung der Objekte sowie die Markierung und Pflege der Standorte müssen in jedem Fall geleistet werden. Soll auch diese Leistung eingekauft werden, so entstehen noch höhere Kosten bei kommerziellen Systemen. Mit Kompetenzen, wie sie IT-affine Bibliothekare oder zunehmend spezielle Systembibliothekare mitbringen, können mit Open Source innerhalb kurzer Zeit und mit vergleichsweise geringem Aufwand IT-Dienstleistungen geschaffen werden – für Nutzer und Mitarbeiter in der Bibliothek.

## In kurzer Zeit zur interaktiven Standortkarte

Die interaktive Standortkarte der Universitätsbibliothek Chemnitz basiert auf dem frei zugänglichen Code der "Interactive Map" der Falvey Memorial Library der Villanova University (http:// library.villanova.edu/about/information/interactive-map). In einem Blogbeitrag vom September 2011 beschreibt der Entwickler David Uspal die Idee und

die Umsetzung der Karte und erklärt auch, dass die Software zur Adaption durch andere Bibliotheken frei zur Verfügung steht. In nächster Zeit strebt David Uspal eine Refakturierung des Codes und die Verfügbarkeit unter der Softwareplattform Git an, um die Weiterentwicklung in der Entwicklercommunity zu erleichtern.

Als Basis für die interaktive Karte dient JavaScript in Verbindung mit einer JSON-Datei (JavaScript Object Notation), die alle Standortinformationen mit ihren Markierungen beinhaltet. Die Koordinaten, welche für die Hervorhebung der einzelnen Objekte verantwortlich sind, können über die Bilddateien im SVG-Format (Scalable Vector Graphics) einfach ermittelt werden. Der Prototyp der Karte war deshalb innerhalb weniger Stunden einsatzfähig. Lediglich die fehlenden digitalen Grundrisse der drei Standorte der Universitätsbibliothek Chemnitz erhöhten den zeitlichen Arbeitsaufwand. Es lohnt sich aber, diesen Aufwand für aktuelle Grundrisse und Gebäudezeichnung zu investieren, denn einmal erstellt, lassen sie sich bei späteren Veränderungen einfach und schnell aktualisieren.

Die interaktive Standortkarte bietet grundlegende Funktionen für die Standortanzeige einer Bibliothek. Es können Räume, Objekte und Büros von Mitarbeitern markiert werden. Der Aufruf des Standortes aus der Titelanzeige im Katalog ist ebenfalls möglich. Die Grundfunktionen können nach Belieben an die eigenen Bedürfnisse angepasst und mit eigenem Code ergänzt und erweitert werden.

Mit ein wenig Erfahrung in Bildbearbeitung, HTML und JavaScript lässt sich die interaktive Standortkarte problemlos in die eigene Webseite integrieren. Der Softwarecode steht, wie auch bei der ursprünglichen Quelle der Falvey Memorial Library, im Seitenheader der interaktiven Standort-

karte der Universitätsbibliothek Chemnitz (http://www.bibliothek. tu-chemnitz.de/map/zentralbibliothek/). Nutzung und Weiterentwicklung in anderen Bibliotheken sind erwünscht!

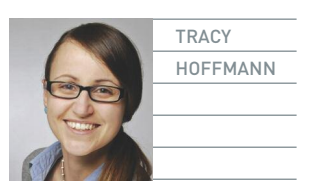